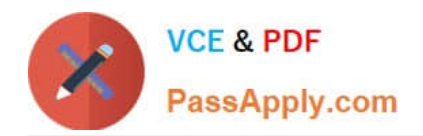

# **C2010-597Q&As**

IBM TRIRIGA Application Platform V3.2.1 Application Development

# **Pass IBM C2010-597 Exam with 100% Guarantee**

Free Download Real Questions & Answers **PDF** and **VCE** file from:

**https://www.passapply.com/c2010-597.html**

100% Passing Guarantee 100% Money Back Assurance

Following Questions and Answers are all new published by IBM Official Exam Center

**C** Instant Download After Purchase

**83 100% Money Back Guarantee** 

- 365 Days Free Update
- 800,000+ Satisfied Customers

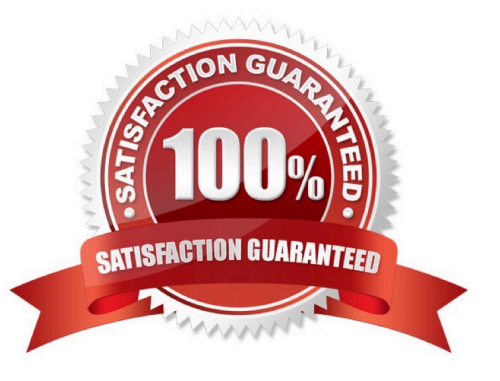

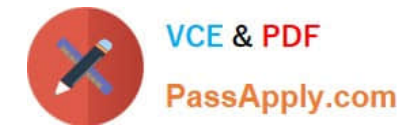

### **QUESTION 1**

What is the most efficient way to add an additional 10 new entries to an existing list?

- A. Use a workflow to add the new list values.
- B. Use Data Integrator to import a new list with the new values.
- C. Select the list, enter all the values, and then save the entries.
- D. In the form that lists the values, enter each value as it is needed for that particular record.

Correct Answer: C

## **QUESTION 2**

A Notification Helper Object needs to be associated to the people records to notify using which association string?

- A. Notify
- B. Route To
- C. Deliver To
- D. Notification For
- Correct Answer: A

#### **QUESTION 3**

Workflows are not running in the system. Where in the Admin Console can workflow processing be turned on?

- A. Agent Manager
- B. Workflow Events
- C. Threads Manager
- D. Workflows Executing
- Correct Answer: A

#### **QUESTION 4**

When creating an extended formula there are variable declarations called Inputs. Which statement is true?

A. Inputs are case sensitive and must be used in the order they were declared.

B. Inputs are not case sensitive and must be used in the order they were declared.

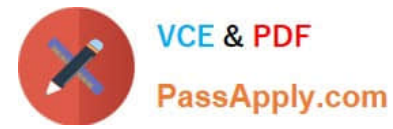

- C. Inputs are case sensitive and do not have to be used in the order they were declared.
- D. Inputs are not case sensitive and do not have to be used in the order they were declared.

Correct Answer: C

### **QUESTION 5**

The Workflow Instance tab of a form is not available at runtime. What should be done to make this tab visible?

- A. Configure the Show Workflow Instance setting in Form Builder
- B. Configure the Include Workflow Instance Tab setting in Data Modeler
- C. Configure the Visible setting in the Workflow Instance tab in Form Builder
- D. Configure the Visible setting in the Workflow Instance tab in the pre-load workflow

Correct Answer: A

[C2010-597 Practice Test](https://www.passapply.com/c2010-597.html) [C2010-597 Exam Questions](https://www.passapply.com/c2010-597.html) [C2010-597 Braindumps](https://www.passapply.com/c2010-597.html)